# **BBM\_ReadBack User Manual**

#### **General Description and Name**

This is a reliable read-only BBM which read chip contents into image. bin and keep the same structure as in the chip. The bad blocks location will also be reserved. You can use this BBM to read any part of the chip when needed as it has below features:

1<sup>st</sup>, It can read a part of the chip, e.g., from block 23 to 200;

 $2<sup>nd</sup>$ , It can read bad blocks;

 $3<sup>rd</sup>$ , It can read the extra blocks if the chip is only part-supported.

## **Relevant User Options**

The following special features on the special features tab apply to this scheme. The default values might work in some cases but please make sure to set the right value according to your system.

 $\overline{\phantom{a}}$ 

Please note only the below special feature items are related to this scheme and ignore any others. If any of below items doesn't exist, please check whether the right version has been installed or contact Data I/O for support by submitting Device Support Request through this address:

http://www.dataio.com/support/dsr.asp

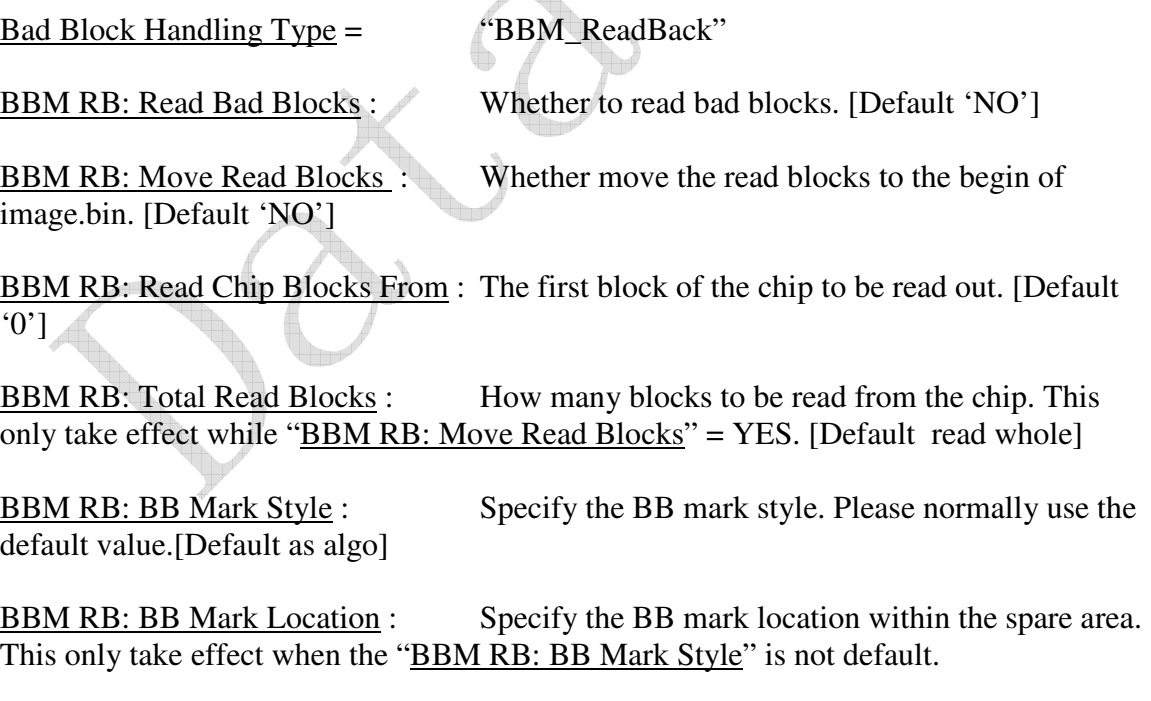

#### **Special Notes**

There should be some useful information within the event log file.

This BBM may automatically adjust some parameters if your settings had been over range.

The value of **BBM RB: Read Chip Blocks From and BBM RB: Total Read Blocks** specify the range within the chip to be read. And, if **BBM RB: Move Read Blocks** is true, then it's allowed to read the extra blocks of a part-supported chip.

The maximum blocks can be read each time depends on the size of image.bin.

### **Revision History**

V1.0 June 11, 2009 Create this spec.

#### **Appendix**

You can get the file "Description of common NAND special features.pdf" from http://ftp.dataio.com/FCNotes/BBM/